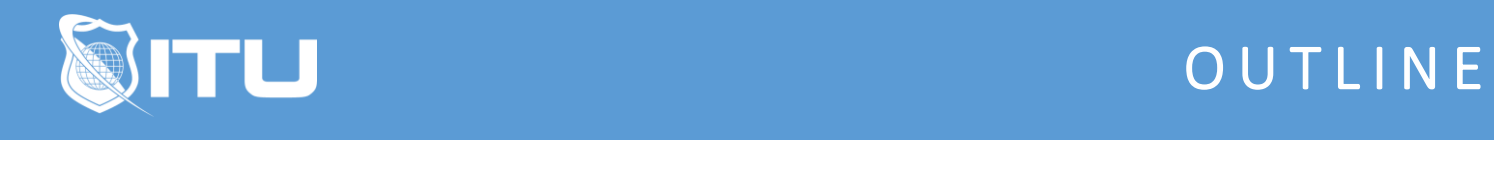

https://www.ituonline.com/

## Microsoft Excel 2013

## Excel 2013 Basic

Intro To Excel Overview Of Screen Ribbon Elements Entering Data And Editing Font Attributes Number Formats Formatting Cells Printing Formulas - Part 1 Formulas - Part 2 Rearranging Data More Formulas - Part 1 More Formulas - Part 2 Review And Sort More Formulas - Part 3 Concatenate Chart - Part 1 Chart - Part 2 Chart - Part 3 Summary

## Excel 2013 Intermediate

Introduction Review Formulas Across Worksheets - Part 1 Formulas Across Worksheets - Part 2 Conditional Formatting Data Validation Names Ranges CSV Files Text To Column Grouping Data More Charts Beyond Building Blocks Working With Windows - Part 1 Working With Windows - Part 2 Headers Footers And Protecting Data

## Excel 2013 Advanced

Pivot Tables - Part 1 Pivot Tables - Part 2 **Sparklines** Trancing Formulas

What If Scenario External Data Sources Customizing Menus And Options - Part 1 Customizing Menus And Options - Part 2 Macros